# **ユーザー様(予約されるお客様)ページ TOP**

### お客様の操作

#### ◼基本機能

.TOP タイトル .浮島/大黒切り替え ※大黒準備中 .浮島ヤード説明文 .カレンダー .カレンダー表示切替(週 / 月) .予約登録

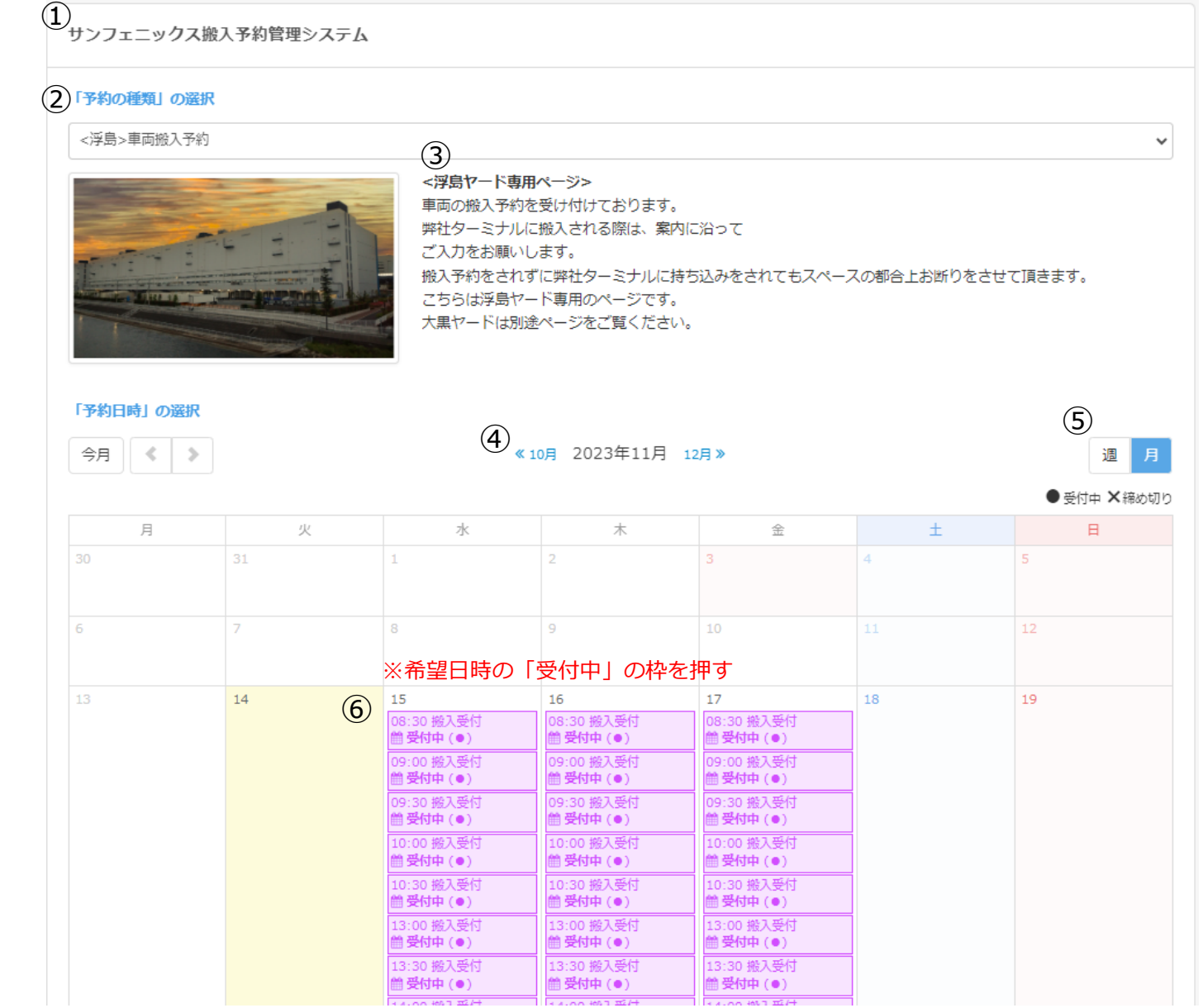

WINTEC

#### WINTEC CO.,LTD.

# **ユーザー様ページ 確認画面**

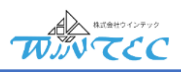

### お客様の操作 サンフェニックス搬入予約管理システム 「予約の種類」の選択 <浮島>車両搬入予約  $\checkmark$ ◼予約登録 <浮島ヤード専用ページ> 車両の搬入予約を受け付けております。 ①.予約内容の確認 弊社ターミナルに搬入される際は、案内に沿って ご入力をお願いします。 搬入予約をされずに弊社ターミナルに持ち込みをされてもスペースの都合上お断りをさせて頂きます。 **FREE OF** こちらは浮島ヤード専用のページです。 大黒ヤードは別途ページをご覧ください。 「予約日時」の選択 今月 | 《 | 》 週月 《10月 2023年11月 12月》  $\textcircled{\scriptsize{1}}$ 予約内容を選んでください つ戻る 日時 2023年11月15日 (水) 08:30~09:00 予約の種類 搬入受付 受付状況 的受付中 空き状況 ● 残り1枠 ※「次へ」を押す次へ つ戻る

#### WINTEC CO.,LTD.

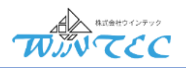

## お客様の操作

1)<br>サンフェニックス搬入予約管理システム

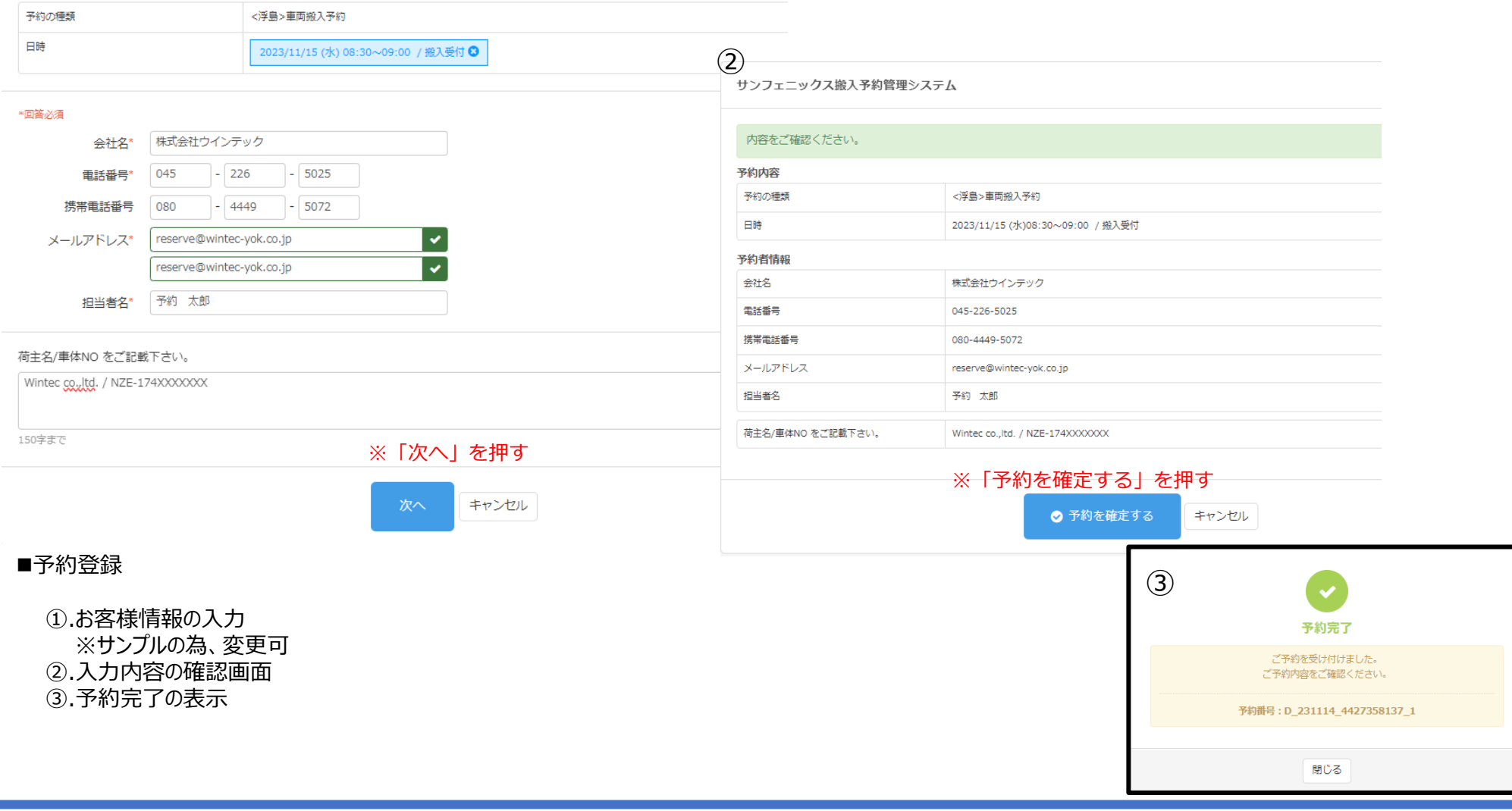

WINTEC CO.,LTD.

# **ユーザー様ページ 入力画面**

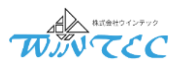

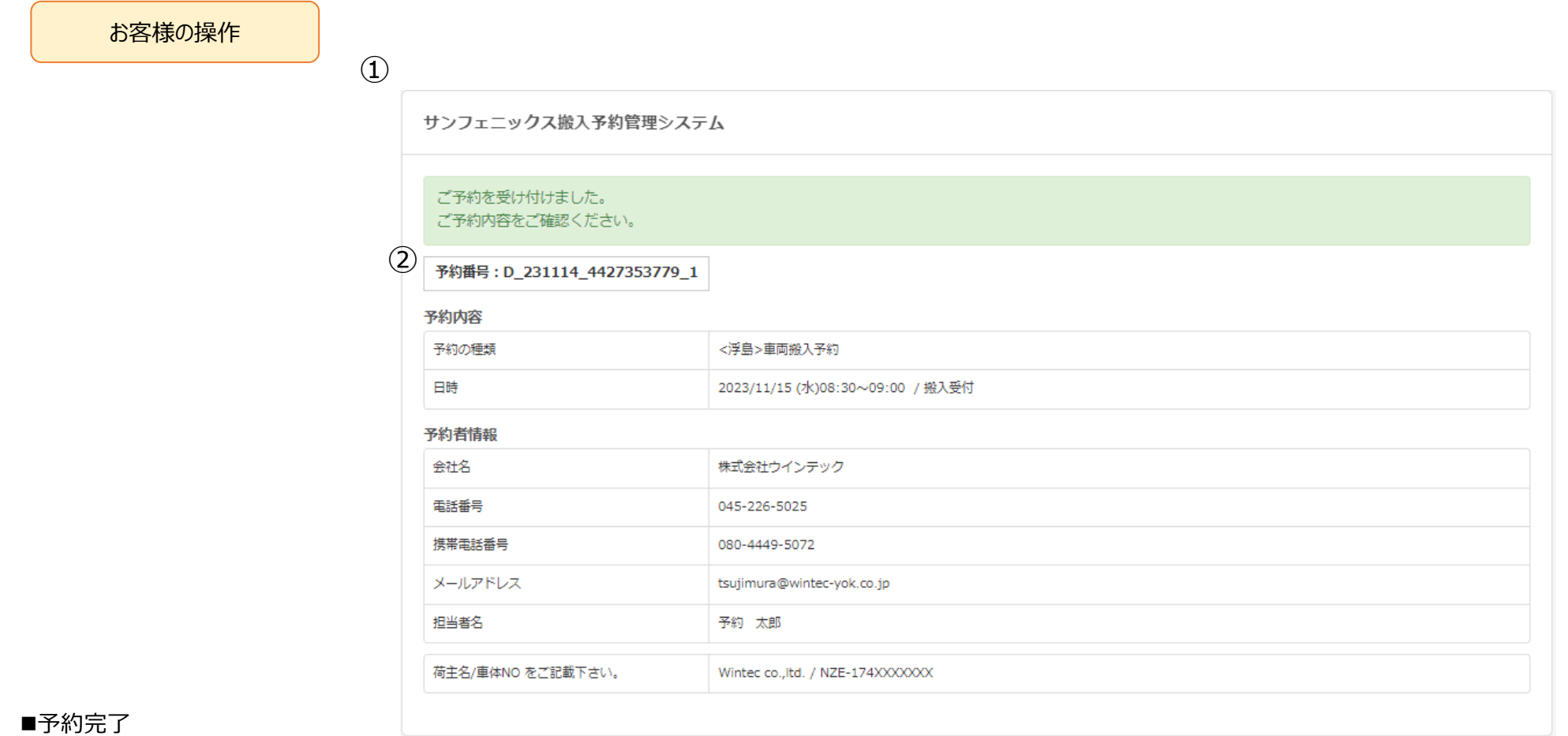

①.予約完了結果 ②.予約番号

※別途メール送信されますが、当画面をお控えください。

**ユーザー様ページ 確認メール**

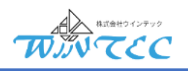

## お客様の操作  $\qquad \qquad \qquad (1)$

【サンフェニックスより】搬入予約情報の控え ▶ 受信トレイ×

①予約完了すると予約情報の控えがメール が届きます。

②メールに記載されているURLをクリックすると QRコードとステータスが確認できます。

サンフェニックス搬入予約システム<no-reply@select-type.com>  $\sum$  To tsujimura  $\blacktriangledown$ 

搬入予約を受け付けました。

担当者が確認できましたら、ステータスが承認となります。

当日は以下URLにアクセスして表示される「該当予約のQRコード」を受付にご提示ください。 https://select-type.com/rsv/reception/?r=PpBA1Hp2Uzc&f=bTr2zbZ7yBM

+++-----------------------------+++

予約の種類: <浮島&gt;車両搬入予約

-----------------

予約日時: 2023年11月16日(木) 09時00分 / 搬入受付 くく承認待ち>>

予約番号: D\_231114\_4427359853\_1

[Googleカレンダーへ登録]: https://select-type.com/hook/?do\_googlecalrsv&idx=QOEFUFfwCk-AJuFJCllkgX-jGdGuPzH6&f=bTr2zbZ7yBM&st=1 +++------------------------------+++

 $+++$ ------------荷主名/車体NOをご記載下さい。  $+++$ ------------WINTEC / カローラ

会社名:株式会社ウインテック様 電話番号: 045-226-5025 携帯電話番号: 080-4449-5072 メールアドレス: tsujimura@wintec-yok.co.jp 担当者名:予約 太郎

 $+$ --------------------------+ ご予約のキャンセルはこちらから https://select-type.com/rsv/cancel/?f=bTr2zbZ7yBM  $+$ --------------------------+

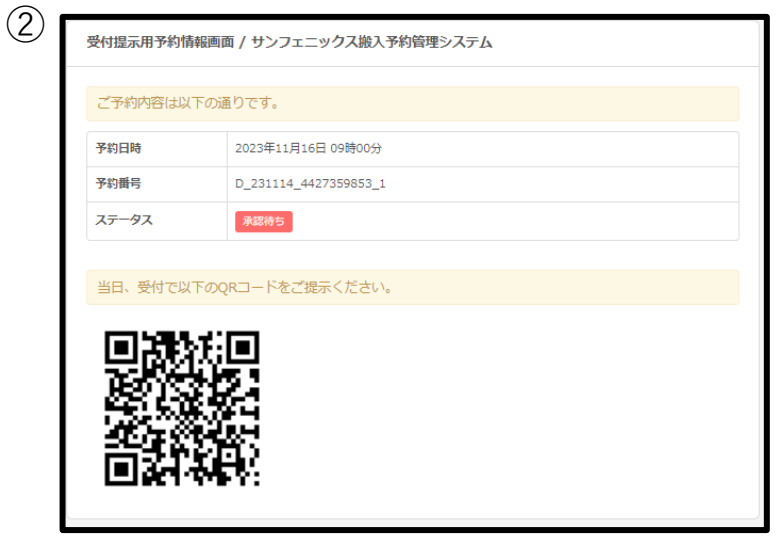

**ユーザー様ページ 予約確定メール**

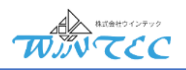

お客様の操作

①.サンフェニックスの担当者が予約の確認を行うと 確定のお知らせが届きます。

②.ステータスが確定となります。

①

### 【サンフェニックスより】搬入予約確定のお知らせ ▶ 受信トレイ×

サンフェニックス搬入予約システム<no-reply@select-type.com>

 $\sum$  To tsujimura  $\blacktriangledown$ 

-------

┌━ご予約者様情報━━┐

電話番号: 045-226-5025 携帯電話番号: 080-4449-5072

担当者名:予約 太郎

搬入予約が確定しました。 確定したご予約内容を確認してください。

予約日時: 2023年11月16日(木) 09:00 / 搬入受付 (<浮島&gt;車両搬入予約)

当日は以下URLにアクヤスして表示される「該当予約のQRコード」を受付にご提示ください。 https://select-type.com/rsv/reception/?r=PpBA1Hp2Uzc&f=bTr2zbZ7yBM

[Googleカレンダーへ登録]: https://select-type.com/hook/?do addRsvInfoToCal&d id=TIts3kUMPzE&target=1 予約番号: D 231114 4427359853 1

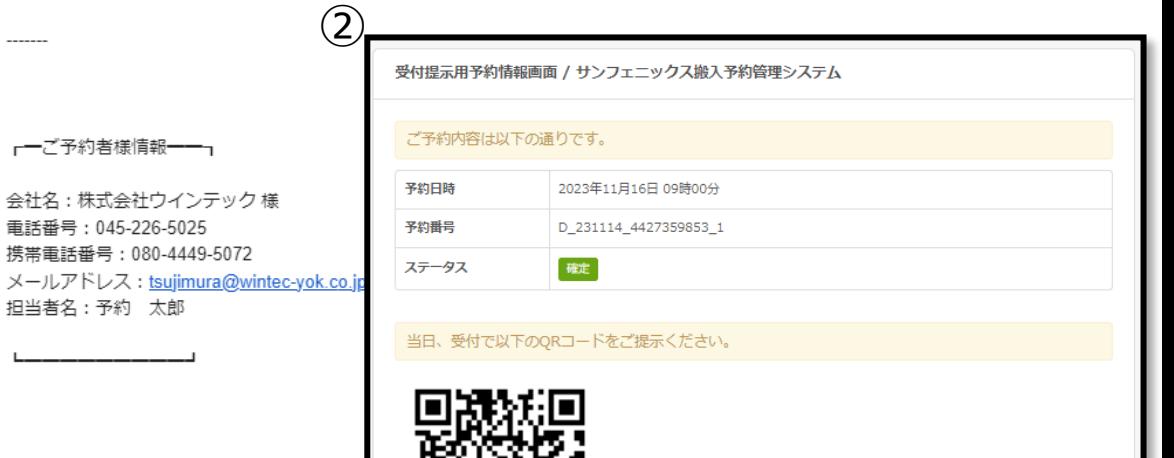